abbinato a un proiettore permette di realizzare presentazioni estremamente coinvolgenti; facile da usare (anche perché capace, oggi, di scambiare, senza alcuna formalità, documenti con i fratelli di gruppo) è pur sempre uno strumento specialistico. Per questo rinunciamo a prolungare di più il nostro discorso, lasciando alle figure il compito di illustrarne i pregi.

# *Conclusioni*

Excel e PowerPoint, comprimari con Word del potente pacchetto Office, sono oggi divenuti attrezzi (specie il primo) estremamente sofisticati, eleganti e potenti, che in mano a specialisti e non, possono dare risultati di notevolissimo pregio, a patto che si abbia l'umiltà di leggere o almeno sfogliare i manuali (cosa necessaria per Word e PP, ma direi indispensabile per Excel). Questa sofisticazione si paga, in termini di memoria e di lentezza, in certe circostanze, delle applicazioni. Così Excel, il più propenso a «sedersi» del gruppo, fa talora rimpiangere la rozzezza dei suoi progenitori e porta a un immancabile confronto con la versione precedente o con Lotus 123, pacchetti certo meno sofisticati, ma anche meno esasperanti.

RamDoubler fa quello che può, certamente, ma solo se si dispone almeno di 16 Mb e di una macchina con lo 040 ci si può davvero sbizzarrire. Passare da un 030 a un PPC in Excel è come uscire dal traffico dei vicoli di Napoli e imboccare un'autostrada a quattro corsie semideserta. La potenza del pacchetto si libera delle pastoie dell'indigenza, per sfoderare tutta la sua potenza e versatilità.

Resta comunque un dubbio; vi raccontai già di quel mio amico, abitante ad Ischia (e da cui non si muove mai) che ha comprato un'Alfa 164 V6; per farne cosa? Lo stesso dubbio mi viene per Excel 5. Riuscirò mai ad impararne tutte le caratteristiche? O sarà come quei bei libri rilegati in oro che fanno tanta bella mostra in biblioteca, e che quasi mai nessuno legge. Credo di essere un buon utilizzatore dei fogli elettronici, anche per motivi di lavoro, ma, con molta onestà, confesso di ignorare molte funzioni della versione precedente (e magari anche di quella prima). Oggi che mi accingo a scalare questa montagna, che speranze ho, non dico di giungere in vetta, ma almeno di fare un bel pezzo di strada, prima che una montagna ancora più grossa mi sbarri nuovamente il cammino?

# **Connectix RAM Doubler**

*di Raffaello De Masi*

~ e *lo immaginate, andare in banca per chiedere un estratto conto* e *trovare per miracolo i propri depositi raddoppiati? Impossibile, vero? Eppure qualcosa del genere può accadere nella nostra macchina,* e *ritrovarsi con la RAM raddoppiata senza spendere neppure una lira I*

*Dove sta il trucco, vi chiederete! Più che di trucco, parlerei di software. Infatti RAM Doubler, un pacchetto nato l'anno passato* e *che subito ha fatto il giro del mondo, permette di duplicare la potenza RAM della nostra macchina in maniera del tutto automatica, immediata* e *trasparente. Praticamente senza pagare alcuno scotto, in termini di velocità ed efficienza.*

## *Cosa* **è e** *come funziona RAMDBL*

RAM Doubler™ è un'estensione del software di sistema che viene sistemata attraverso un installer e che viene lanciata per prima, all'accensione successiva della macchina. Esso lavora con tutti i modelli di Macintosh dotati di un processore 68030, 68040 ed con il Macintosh PowerPC. In altre parole lavora con tutti i Macintosh ora in produzione ed anche su alcuni modelli più vecchi che usano questi processori.

Per usare RAM Doubler, occorre disporre di un Macintosh della classe Il (con 68030 minimo come tutti i Power-Mac, Centris e Quadra, tutti i Power-Book e Duo tranne il Modello 100, tutti i modelli della famiglia Macintosh Il tranne l'originale e tutti i Performa). Sono inoltre necessari: il System 6.05 o successivo, 4 MB di RAM (anche se ne sono raccomandabili 8) e l'HO, se ci sono meno di 8 MB di RAM.

RAM Doubler non può essere usato

#### Connectix RAM Doubler

Produttore:

*Connectix Corporation 2600 Campus Orive San Mateo, CA 94403* Prezzo: USA 99.95 \$ *Prezzo del prodotto provato: N.* O. *in quanto utility facente parte del package Office MS*

su alcuni Mac vecchi, poiché questi usano un processore del tipo 68000 o 68020: il PowerBook 100, Mac 128, Mac 512, Mac Plus, SE, il Classic originale e l'LC originale. Macchine che originariamente avevano un processore del tipo 68000 CPU e poi sono state aggiornate con un acceleratore 68030 non funzionano con RAM Doubler.

RAM Doubler può lavorare sul Macintosh LC originale se questi ha installato un acceleratore Daystar, Diimo, o Dove. Ancora RAM Doubler può lavorare sul Mac Il originate, che usa il microprocessore 680202 , se vi è stato installato un acceleratore del tipo 68030 o 68040.

La sto prendendo alla lunga perché, con RAM Doubler c'è poco da commentare. Occorre usare solo delle piccole precauzioni, per ottenere il meglio. È necessario usare l'indirizzamento a 32 bit (avendo cura di verificare che le nostre applicazioni funzionino bene in questo ambiente), in quanto, con quello a 24 bit, il limite massimo di memoria gestibile sarà di 14 Mb.

# *Come lavora RAM Doubler*

RAM Doubler usa tre tecniche per raddoppiare la RAM:

- Rialloca la memoria non usata dalle applicazioni

- Comprime i dati meno usati

- Smista i dati sul disco rigido (tecnica poco usata).

Queste tecniche vengono usate per ottenere il massimo della performance dalla memoria.

RAM Doubler inizia riallocando la memoria che un'applicazione ha riservato, ma non effettivamente utilizzato. La parte di memoria non utilizzata è indicata dalla barra bianca che appare nel menu Info su Macintosh. Nella maggior parte dei casi, il rendere disponibile al System la memoria non utilizzata, è sufficiente per raddoppiare la quantità di memoria utilizzabile. Se così accade, allora le altre due tecniche non vengono utilizzate. La riallocazione risulta in memoria extra che è altrettanto veloce che la memoria fisica nella vostra macchina; in altre parole non c'è alcuna penalità dovuta al riallocamento della memoria.

Se c'è la necessità di ulteriore me-

moria, RAM Doubler cerca i blocchi di memoria che il Macintosh ha usato ma che probabilmente non userà più. Esempio tipico è il software necessario per l'avvio del computer o per lanciare un'applicazione. Normalmente tale memoria non viene resa disponibile per altre applicazioni.

l y

ş

RAM Doubler comprime la memoria con dati poco usati usando delle tecniche di compressione proprietarie. Comprimendo questi blocchi di memoria si riesce a liberare un'ulteriore parte di RAM per le altre applicazioni. La compressione prevede un leggero rallentamento nella velocità di gestione (dal 5 al 10 %), ma è comunque veloce, in quanto il tutto avviene senza dover accedere al disco rigido.

L'uso della memoria non allocata e la compressione sono in grado, quasi sempre, di produrre la duplicazione completa della memoria. Tuttavia possono esistere delle situazioni che richiedono ulteriori operazioni da parte di RAM Doubler.

Se i dati sono già stati compressi (per esempio i movie di Quick Time, che sono altamente compressi), le tecniche di compressione usate da RAM Doubler in genere non sono in grado di aggiungere ulteriore compressione.

Il tempo necessario per realizzare la compressione può rallentare le operazioni; così, per esempio, può accadere sui Mac con meno di 8 MB di RAM fisica

In queste situazioni, RAM Doubler invia il contenuto compresso della memoria al disco rigido, usando delle tecniche brevettate da Connectix, grazie al suo prodotto precedente di gestione della memoria, Virtual. Gestire la memoria RAM con il disco rigido è il metodo più lento per aggiungere memoria al sistema ma su macchine con poca memoria física, a volte, l'uso del disco rigido può essere comunque più veloce che non la compressione

RAM Doubler è ottimizzato per poter offrire il miglior accesso alla memoria. Usa un software altamente specializzato per scegliere il metodo con cui eseguire la duplicazione rallentando il meno possibile il Macintosh. La maggior parte dei Macintosh non mostra alcuna differenza nella velocità quando usa RAM Doubler.

#### Alcune regole di saper vivere

Occorre iniziare con almeno 4 MB di RAM fisica. D'altra parte, RAM Doubler non può duplicare completamente un Mac con più di 128 MB di RAM. RAM Doubler permette l'estensione sino ad un massimo di 256 MB

Ci deve essere un MMU (Memory Management Unit), che è inserito nei processori tipo 68030 e 68040. Poiché RAM Doubler usa il MMU, non è consentito di usare RAM Doubler assieme a Connectix o alla memoria virtuale del System 7

Quando si usa **RAM** Doubler. non occorre gene-

ralmente l'allocazione di memoria per le vostre applicazioni, a meno che non appaiano dei messaggi di mancanza di memoria nel loro uso. Alcuni programmi, per esempio PhotoShop della Adobe, hanno già una gestione ottimizzata della memoria virtuale per il loro uso.

La velocità in genere non cambia rispetto all'uso della memoria vera in silicio. Le due maggior eccezioni si hanno:

- Se si mette tutta la memoria a lavorare con un'unica grande applicazione.

- Se si ha un Mac con 4 MB e si caricano completamente le 8 MB; RAM Doubler crea in queste situazioni dei rallentamenti superiori al valore comune dal 2 al 5 %.

Gran parte degli utenti, a causa soprattutto di compatibilità del software. usa l'indirizzamento a 24 bit. Tuttavia, se si usa questa modalità, si è soggetti

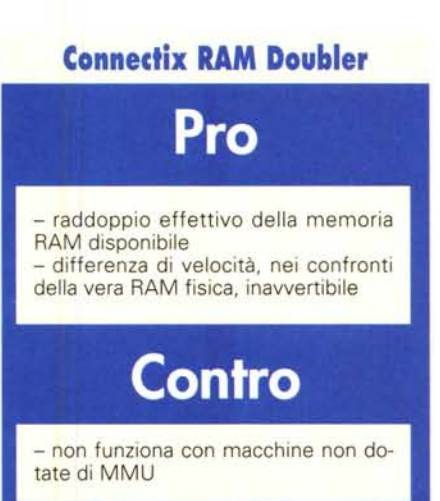

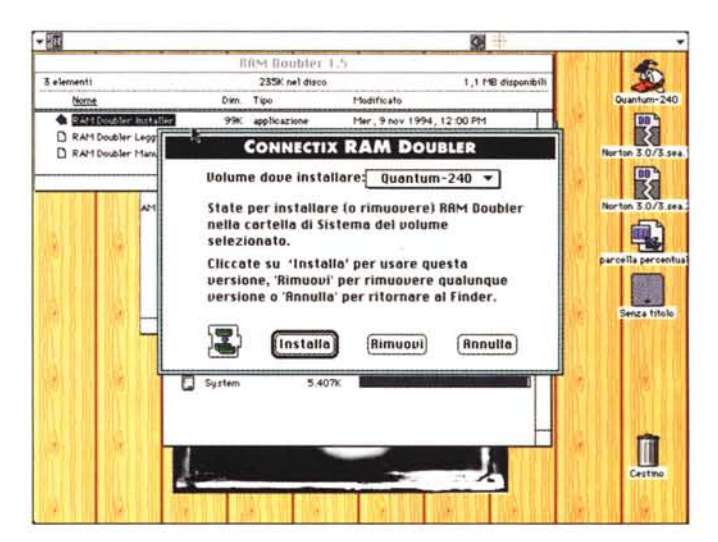

ad alcune limitazioni nell'uso della memoria, in quanto non si riesce in genere a raggiungere valori superiori a 12 o 14 Mb

RAM Doubler non raddoppia la memoria di RAM disk, poiché questa viene messa da parte dal System prima che RAM Doubler inizi a lavorare. In particolare, se si usa il RAM disk della Apple, la memoria per questo disk viene allocata dalla ROM del Macintosh e quindi non può essere raddoppiata. La formula per stabilire quanta memoria avremo per le applicazioni è la sequente:

Dimensione della memoria dell'applicazione = (RAM Fisica - RAM Disk) \* 2

Quindi un Mac da 8 MB con 4 MB di RAM Disk Apple avrà solo 8 MB di RAM disponibili, non 12. Per non avere problemi, la quantità della RAM fisica, meno la dimensione del vostro RAM disk, non dovrebbero mai essere meno di 4 MB.

## Conclusioni

RAM Doubler è un pacchetto fin troppo famoso; si tratta di un uovo di Colombo software che all'inizio stupì e di cui, come al solito, si formarono schiere di innocentisti e colpevolisti. La verità sta che, incredibilmente, raddoppia davvero la memoria RAM disponibile, praticamente a scapito di una insignificante riduzione della velocità. La versione 1.5, l'ultima oggi disponibile, fornita gratuitamente col package Office, era l'unico modo per consentire la vendita di mostri come Word o Excel senza inserire nel package memorie fisiche.  $MR$